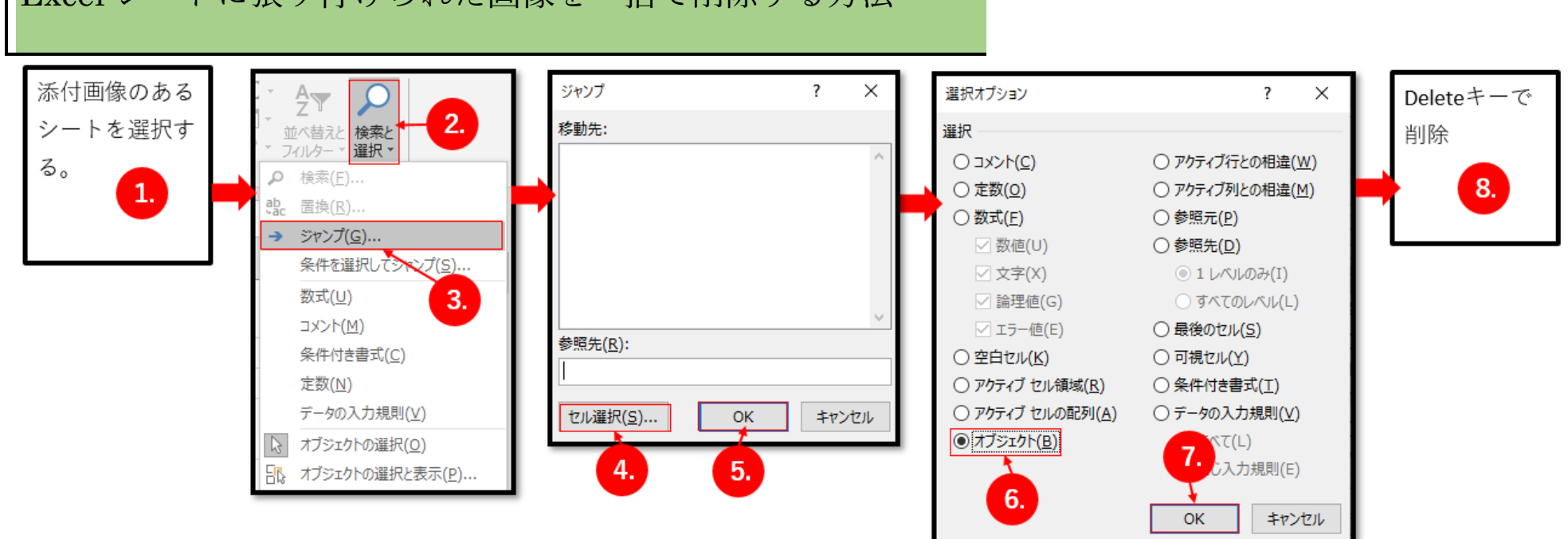

Excel シートに張り付けられた画像を一括で削除する方法